Государственное бюджетное профессиональное образовательное учреждение «Кунгурский колледж агротехнологий и управления»

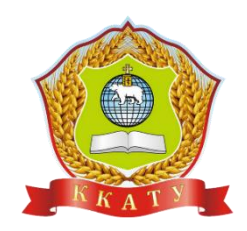

# **МЕТОДИЧЕСКИЕ УКАЗАНИЯ ПО ВЫПОЛНЕНИЮ САМОСТОЯТЕЛЬНОЙ РАБОТЫ ПО УЧЕБНОЙ ДИСЦИПЛИНЕ**

## **ЕН.02 ИНФОРМАТИКА**

по специальности 35.02.03 Технология деревообработки

базовой подготовки

Рассмотрено и одобрено на заседании методической комиссии социльноюридических дисциплин Протокол № 1 от 30.08.2023 г. Председатель МК the

С.В. Каргапольцева

**УТВЕРЖДАЮ** Заместитель директора Z. С.В. Зыкин

Организация-разработчик: государственное бюджетное профессиональное образовательное учреждение «Кунгурский колледж агротехнологий и управления»

Составитель:

Файзуллина Эльнара Рашитовна, преподаватель

## **Оглавление**

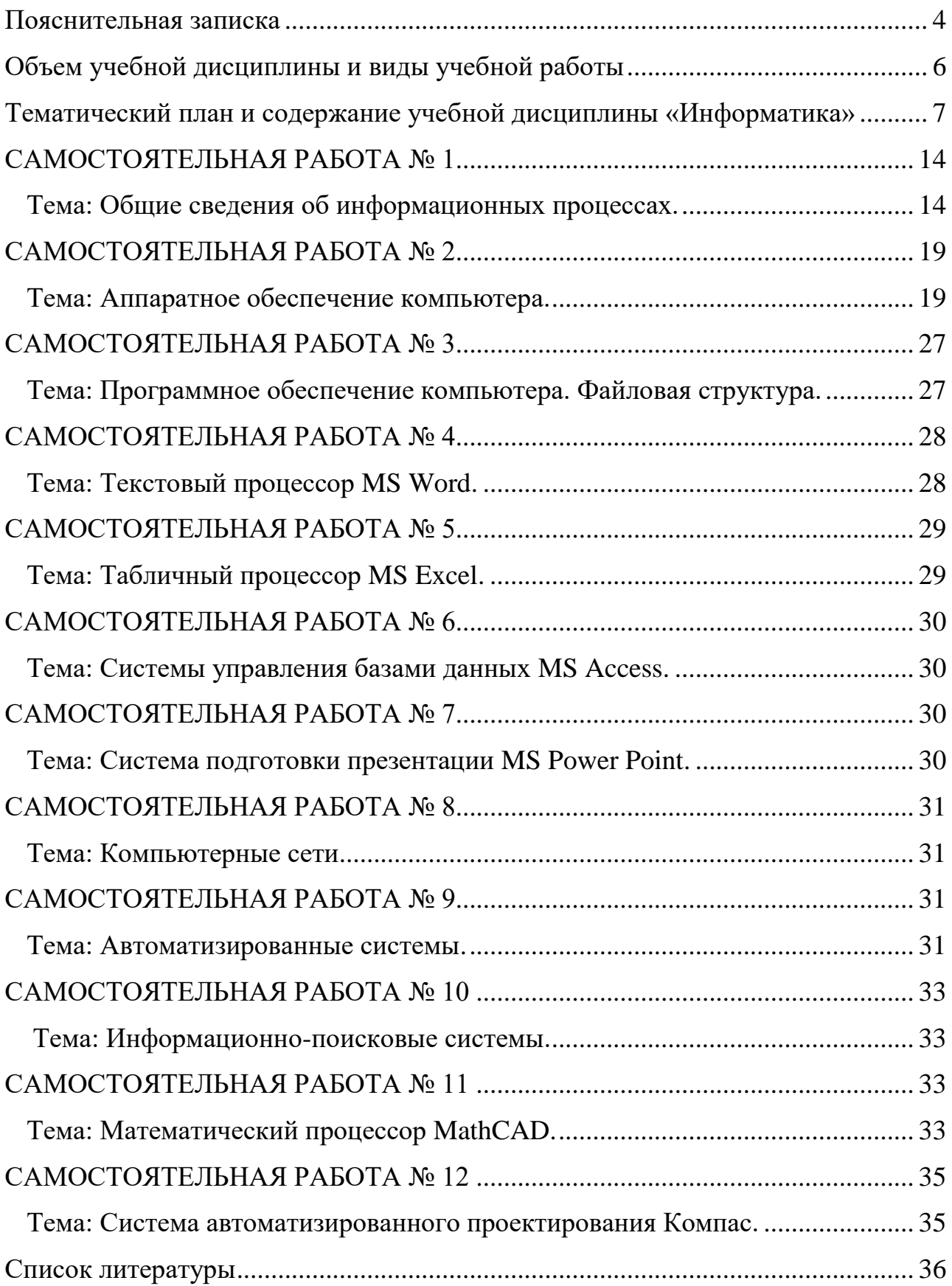

### **Пояснительная записка**

<span id="page-3-0"></span>В соответствии с государственным образовательным стандартом программа изучения дисциплины «Информатика», входящий в учебный план, предусматривает, кроме обязательных часов аудиторной работы, также и определенные объемы самостоятельной работы студента.

Внеаудиторная самостоятельная работа студентов *–* планируемая учебная, учебно-исследовательская, научно-исследовательская работа студентов, выполняемая во внеаудиторное время по заданию и при методическом руководстве и консультативной помощи преподавателя, но без его непосредственного участия.

Целью внеаудиторной самостоятельной работы является овладение фундаментальными знаниями, профессиональными умениями и навыками по профилю изучаемой дисциплины, закрепление и систематизация знаний, формирование умений и навыков и овладение опытом творческой, исследовательской деятельности. Этот вид самостоятельной работы способствует развитию самостоятельности, ответственности и организованности, творческого подхода к решению проблем учебного и профессионального уровней. Внеаудиторная самостоятельная работа является обязательной для каждого студента, а ее объем определяется учебным планом.

В результате освоения учебной дисциплины обучающийся должен уметь:

- использовать прикладное программное обеспечение (текстовые и графические редакторы, электронные таблицы, системы управления базами данных, автоматизированные системы, информационнопоисковые системы);
- оформлять конструкторскую и технологическую документацию посредствам CAD и CAM систем;

создавать трехмерные модели на основе чертежа.

В результате освоения учебной дисциплины обучающийся должен знать:

основные понятия автоматизированной обработки информации, общий

состав и структуру ЭВМ и вычислительных систем;

- способы защиты информации от несанкционированного доступа;
- антивирусные средства защиты;
- базовые системные продукты и пакеты прикладных программ;
- классы и виды CAD и CAM систем, их возможности и принципы функционирования;
- виды операций над 2-D и 3-D объектами, основы моделирования по сечениям и проекциям;
- способы создания и визуализации анимированных сцен.

Перед выполнением студентами внеаудиторной самостоятельной работы преподаватель проводит инструктаж по выполнению задания, который включает цель задания, его содержание, сроки выполнения, ориентировочный объем работы, основные требования к результатам работы, критерии оценки. В процессе инструктажа преподаватель предупреждает студентов о возможных типичных ошибках, встречающихся при выполнении задания.

Критерии оценивания:

- Оценка «5» ставится, если содержание подготовленного материала соответствует теме, раскрыты и обоснованы все основные положения проблемы, изучаемой иллюстрированы примерами, фактами, отражено собственное отношение к раскрываемой проблеме.
- Оценка «4» ставится, если содержание подготовленного материала соответствует теме, раскрыты и обоснованы не все основные положения изучаемой проблемы, нет иллюстраций, не полностью отражено собственное отношение к раскрываемой проблеме.
- Оценка «3» ставится, если содержание подготовленного материала cooterctbyet teme, частично раскрыты основные положения изучаемой проблемы, нет иллюстраций, не отражено собственное отношение к раскрываемой проблеме.
- Оценка «2» ставится, если не раскрыта тема изучаемой проблемы.

# **Объем учебной дисциплины и виды учебной работы**

<span id="page-5-0"></span>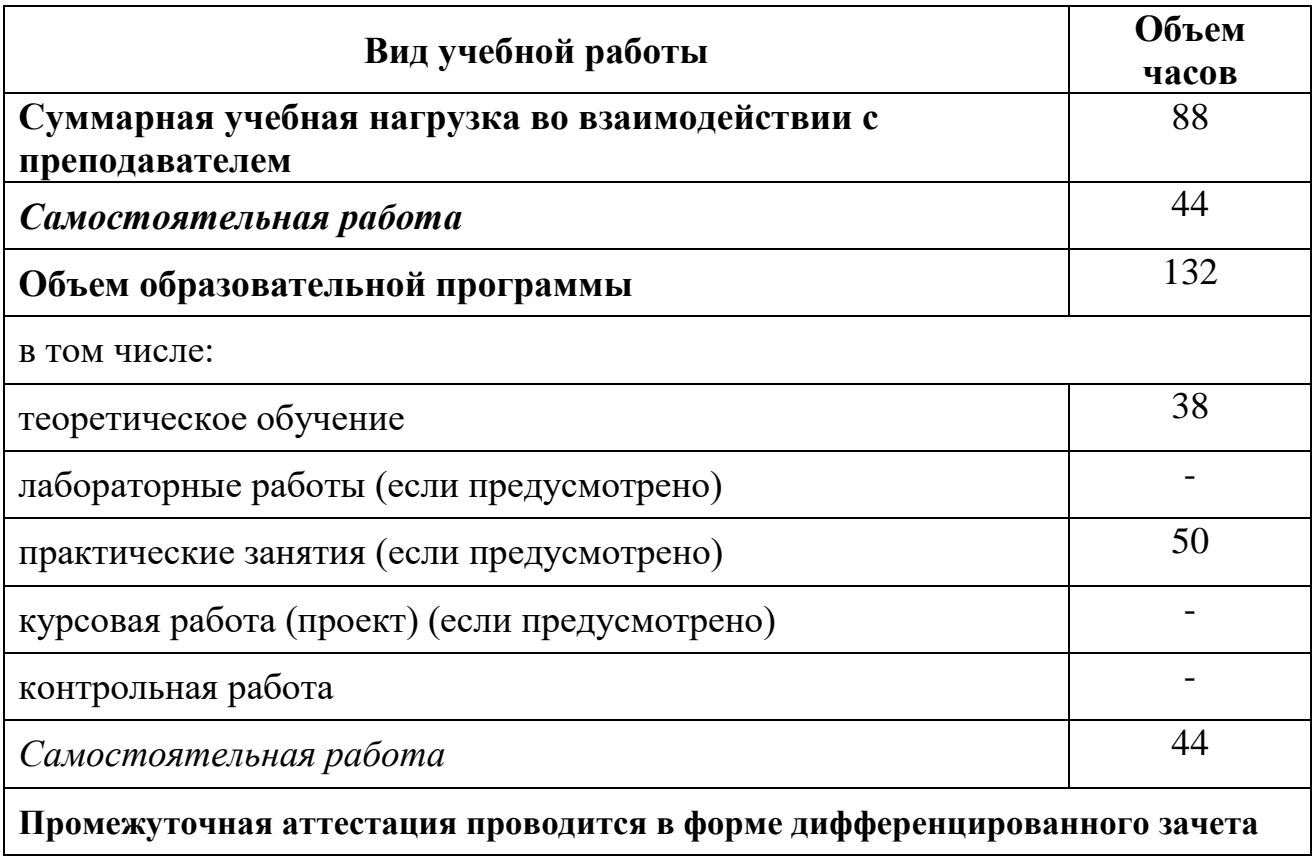

# **Тематический план и содержание учебной дисциплины «Информатика»**

<span id="page-6-0"></span>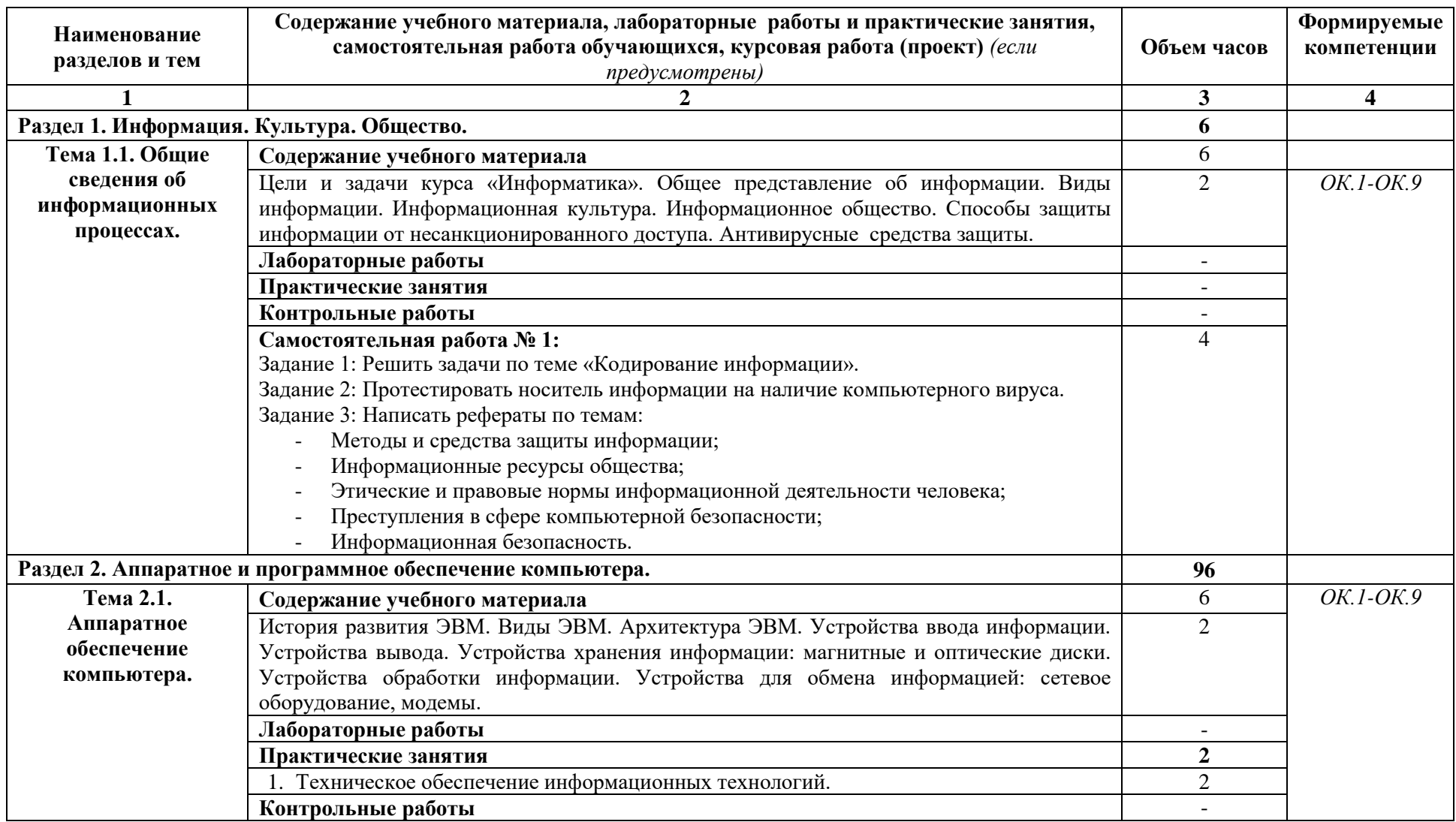

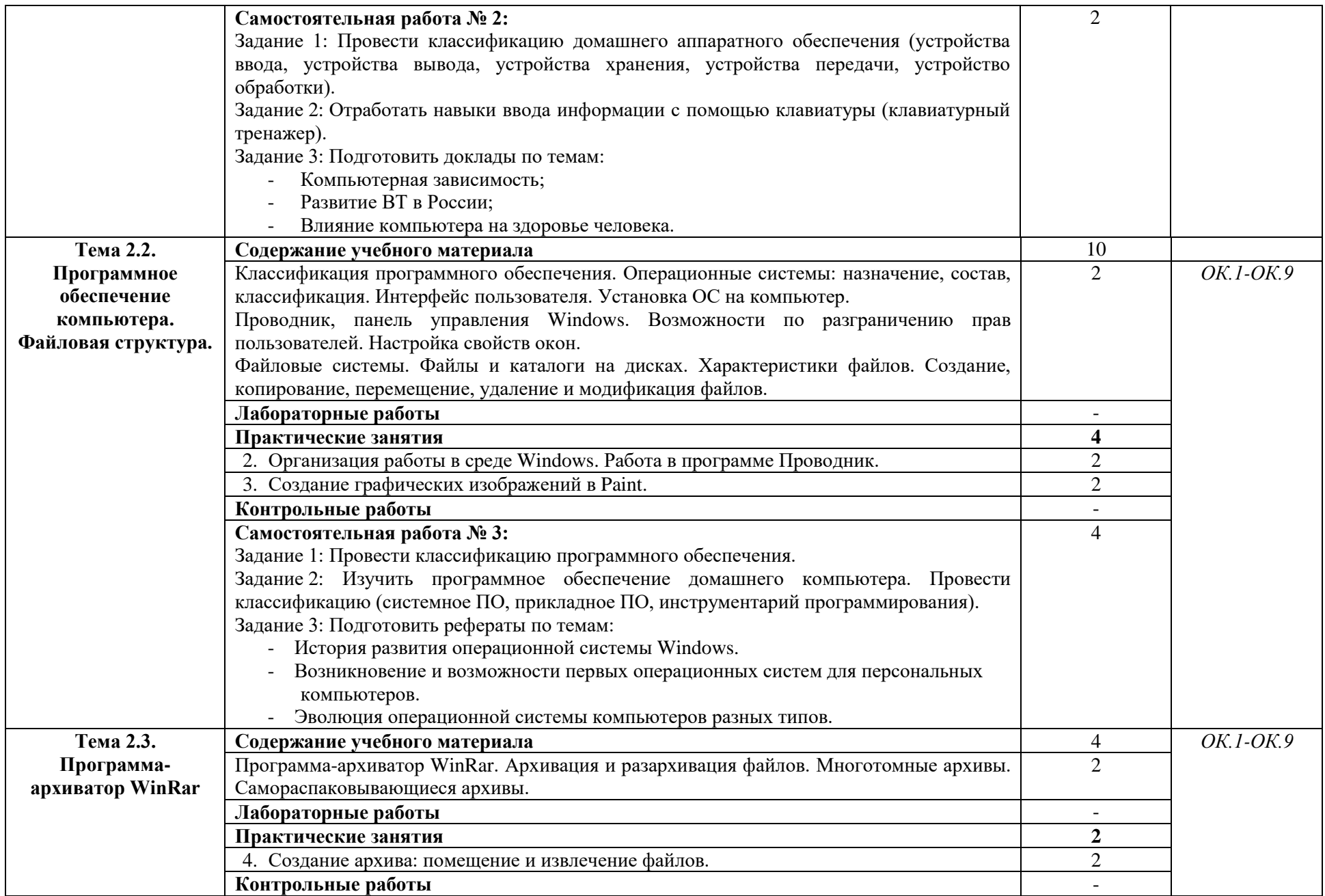

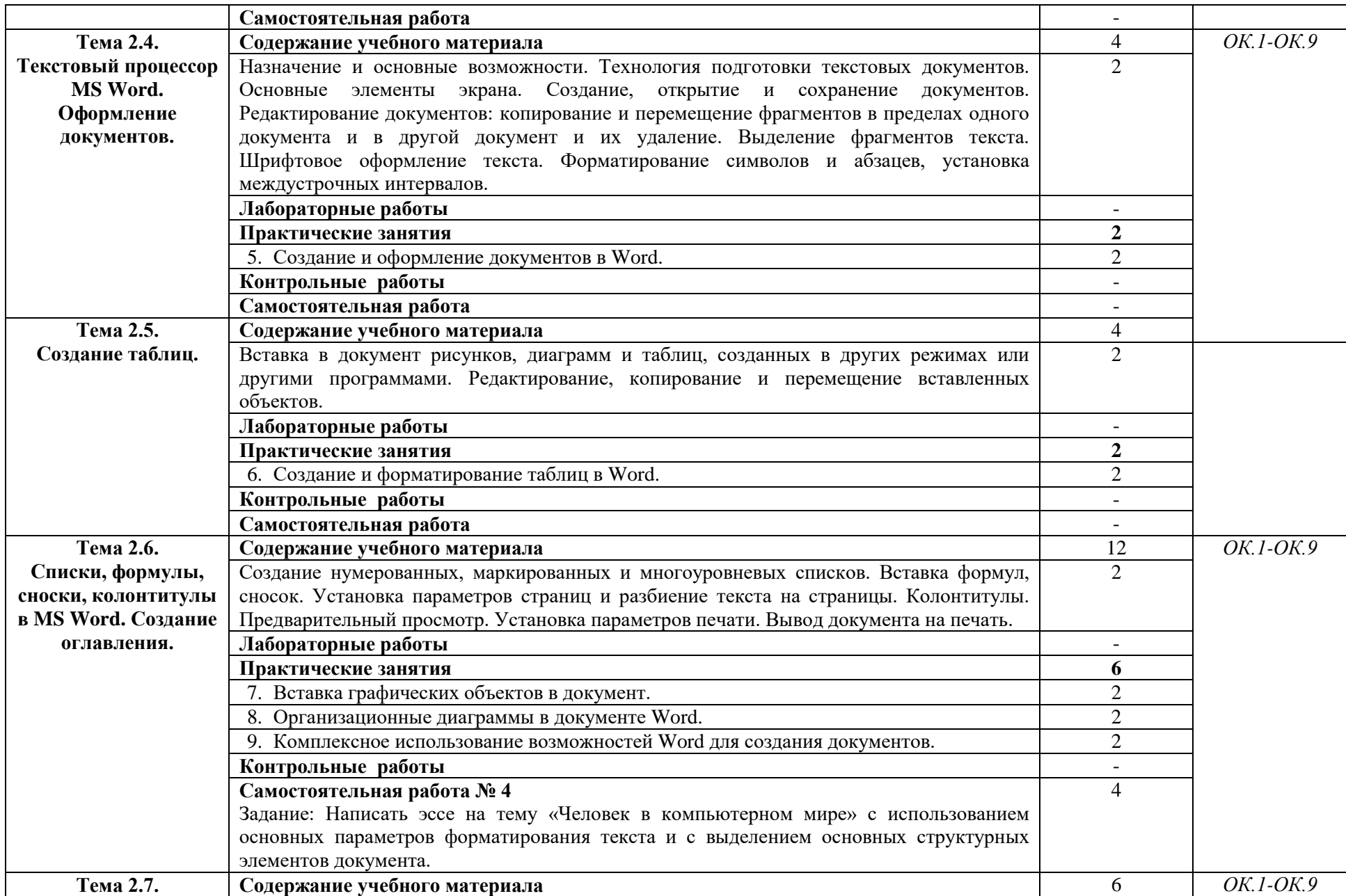

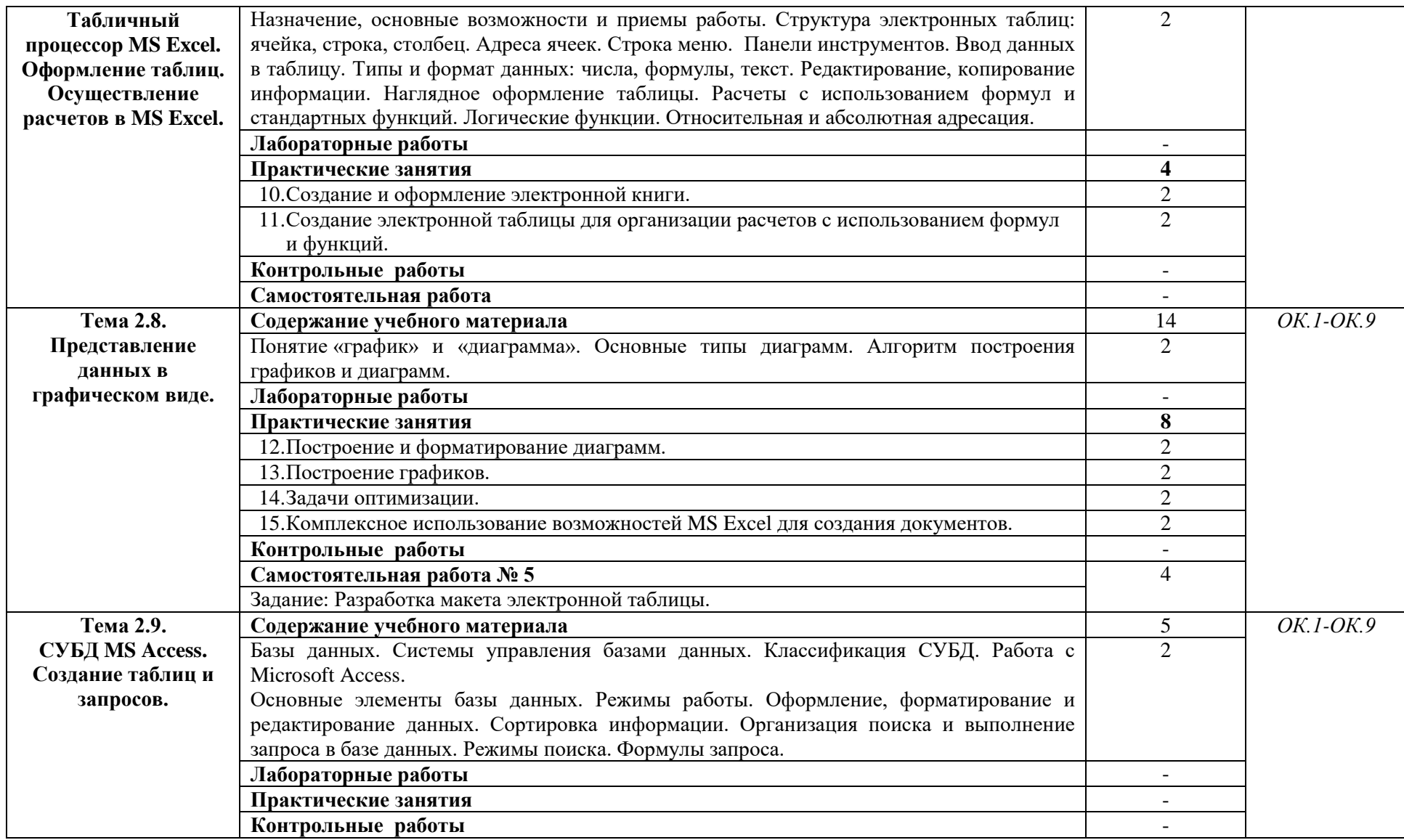

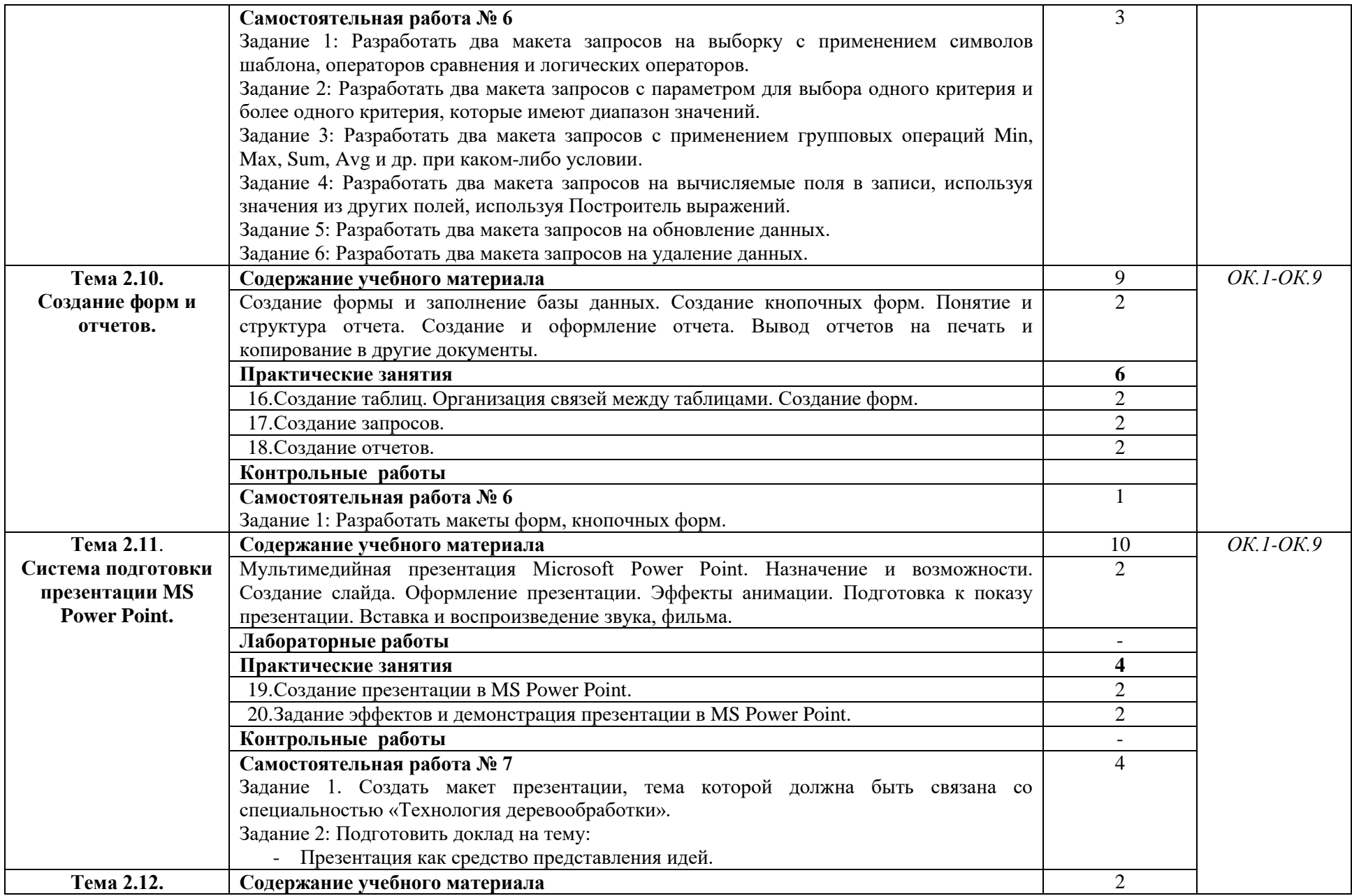

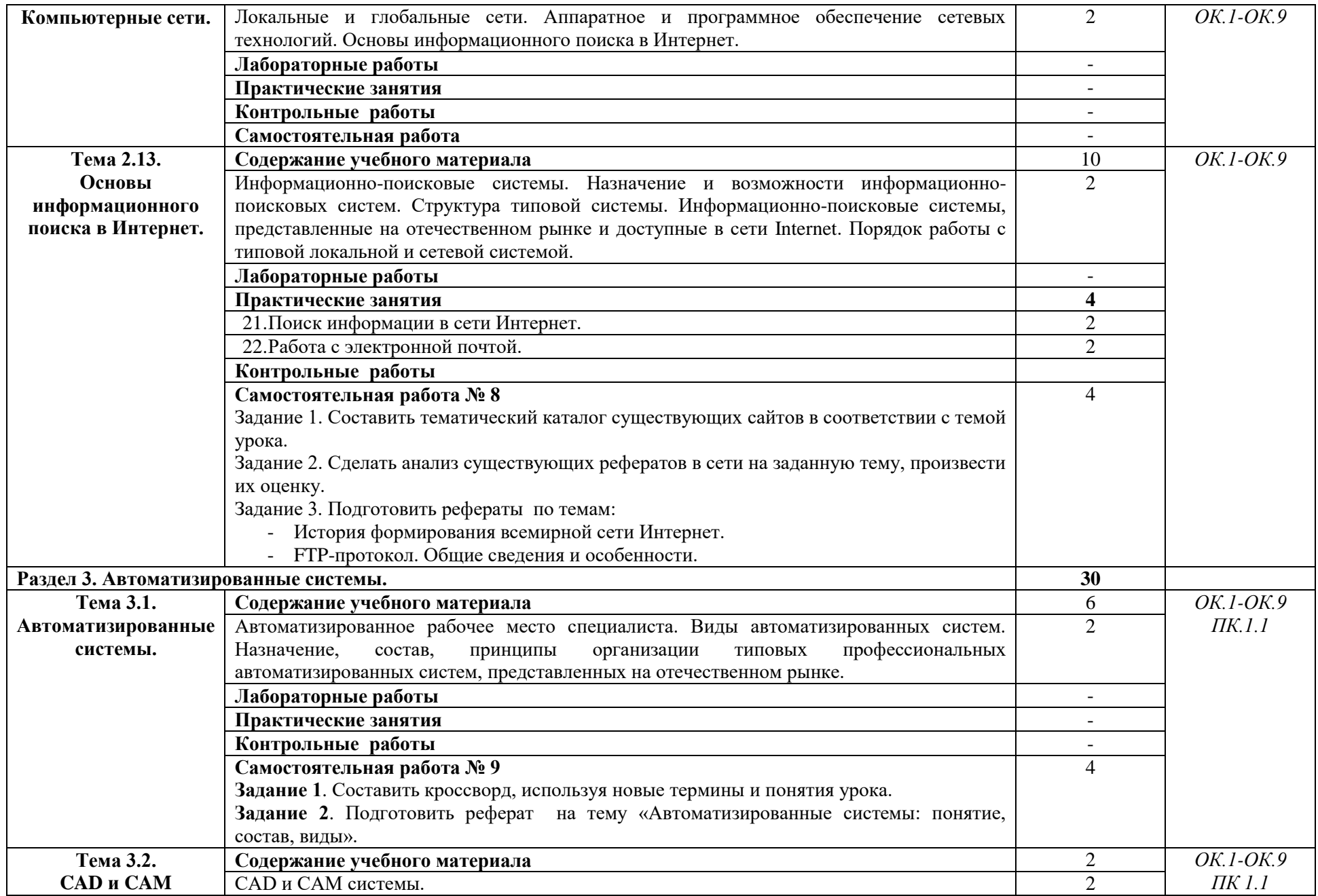

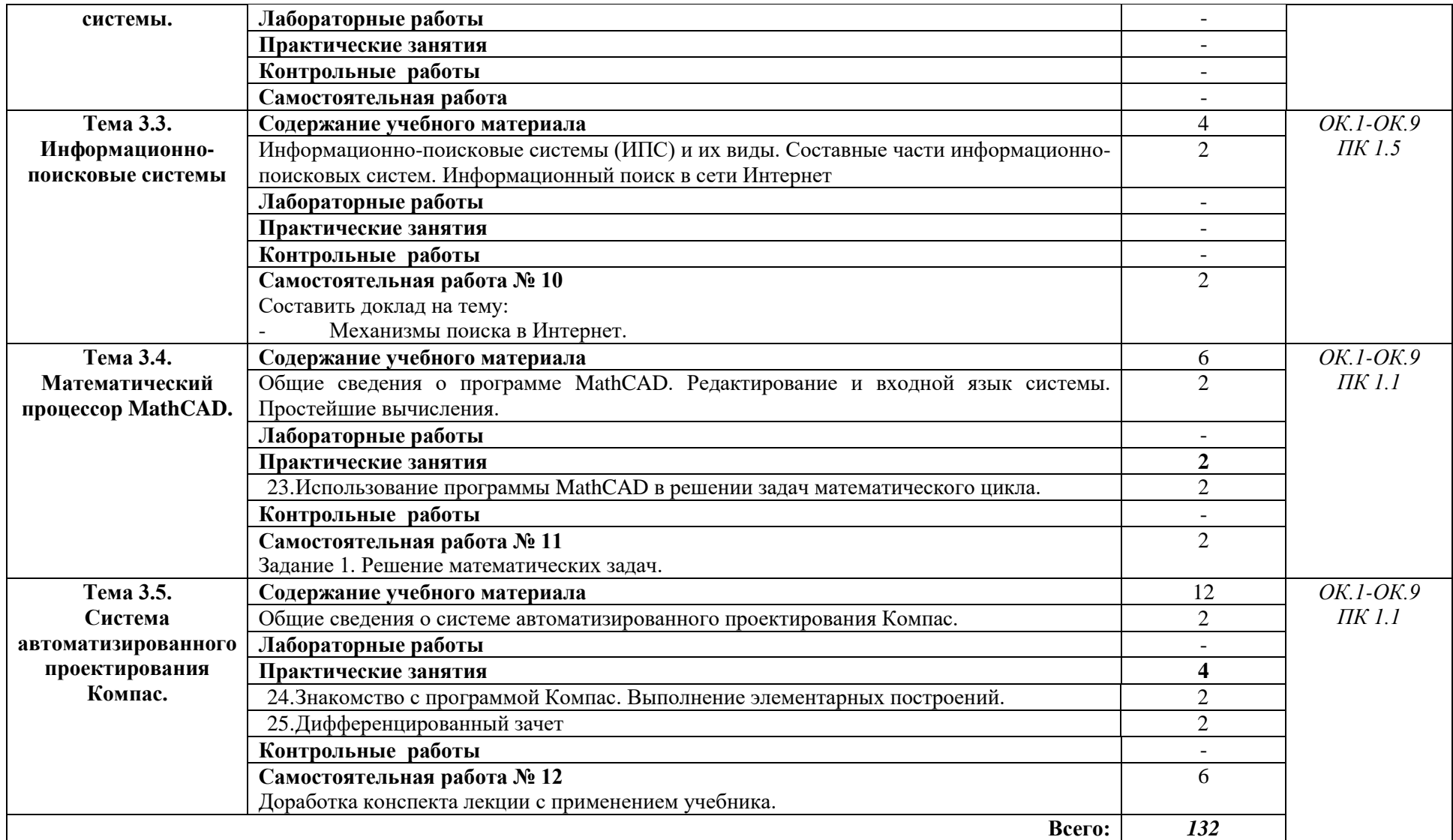

### **САМОСТОЯТЕЛЬНАЯ РАБОТА № 1**

<span id="page-13-1"></span><span id="page-13-0"></span>**Тема:** Общие сведения об информационных процессах.

**Цель:** систематизировать и закрепить полученные теоретические знания и практические

умения; развитие самостоятельного творческого мышления и письменного изложения собственных мыслей.

**Задание 1:** Решить задачи по теме «Кодирование информации».

*Задача 1.*

Сообщение, записанное буквами из 128-символьного алфавита, содержит 30 символов. Какой объём информации оно несёт?

*Задача 2.*

Информационное сообщение объемом 4 Кбайта содержит 4096 символов. Сколько символов содержит алфавит, при помощи которого было записано это сообщение?

*Задача 3.*

Сколько килобайтов составляет сообщение из 512 символов 16-символьного алфавита?

*Задача 4.*

Сообщение занимает 3 страницы по 25 строк. В каждой строке записано по 60 символов. Сколько символов в использованном алфавите, если все сообщение содержит 1125 байтов?

*Задача 5.*

Сколько газет ёмкостью 2 условных печатных листа (1 условный лист газеты с иллюстрациями равен примерно 512 Кбайт), может хранить один стример ёмкостью 150 Мбайт.

*Задача 6.* 

IBM PC имеет 2 дисковода 5 ¼" (объём диска 1,2 Мб) и 3,5" (объём диска 1,44 Мб).

Сколько файлов изображений размером 100 Кб можно уместить на каждой из дискет? *Задача 7.*

В учебнике 224 страницы. На каждой из них 47 строк по 58 символов. Печатающее устройство печатает 80 сим/сек. Сколько времени потребуется, чтобы распечатать весь учебник? Сколько понадобится дискет ёмкостью 360 Кб, чтобы сохранить этот учебник?

*Задача 8.*

Найти объем текста, записанного на языке, алфавит которого содержит 128 символов и 2000 символов в сообщении.

**Задание 2:** Протестировать носитель информации на наличие компьютерного вируса. **Задание 3:** Написать рефераты по темам:

- Методы и средства защиты информации;
- Информационные ресурсы общества;
- Этические и правовые нормы информационной деятельности человека;
- Преступления в сфере компьютерной безопасности;
- Информационная безопасность.

### **Методические указания:**

*Реферат* - это самостоятельная научно-исследовательская работа учащегося, где автор раскрывает суть исследуемой проблемы; приводит различные точки зрения, а также собственные взгляды на неё. Содержание материала должно быть логичным, изложение материала носит проблемно-поисковый характер.

При оформлении реферата необходимо соблюдать правила цитирования, правильное оформление ссылок, библиографического списка, правила сокращения. Оформление работ является важным атрибутом качественной работы.

Работа открывается титульным листом, где указывается полное название ведомства, института, факультета, учреждения, тема реферата, фамилии автора и руководителя, место и год написания. На следующей странице помещается оглавление с точным названием каждой главы и указанием начальных страниц.

Общий объем реферата не должен превышать 15-20 страниц для печатного варианта.

#### *Оформление введения*

Во введении дается общая характеристика работы. Для введения рефератов обязательны следующие элементы: актуальность темы, цель работы, задачи достижения поставленной цели. Объем введения 0,5-2 страницы.

### *Оформление текста*

1. Для основного текста используется шрифт Times New Roman, размер 14, межстрочный интервал должен равняться 1,5, отступ первой строки абзаца - 1,25, выравнивание по ширине. Заголовки и подзаголовки отделяются от основного текста сверху и снизу пробелом в три интервала и печатаются строчными буквами.

2. Предусмотрены следующие размеры полей: верхнее и нижнее - 20 мм, левое -30 мм, правое  $-10$  мм.

3. Нумерация страниц работы. Первой страницей работы является титульный лист, который не нумеруется. Второй страницей работы является содержание, с которого и начинается нумерация. Номер, обычно, ставится в правом верхнем углу страницы. Страницы реферата нумеруются в нарастающем порядке.

4. Любая цитата, подтверждается ссылкой на источник информации. Сноски на источники информации, помещаются в тексте в квадратных скобках. В таких сносках указываются номер источника информации, присвоенный ему в списке литературы, а также страница в источнике, на которой находится цитата или цифра. Образец оформления сносок: [5, С. 26], где «5» – номер источника в списке литературы; «С. 26» – страница, на которой находится цитата или цифровой материал.

Каждая структурная часть реферата (введение, главная часть, заключение и т.д.) начинается с новой страницы. Расстояние между главой и следующей за ней текстом, а также между главой и параграфом составляет 2 интервала. После заголовка, располагаемого посредине строки, не ставится точка. Не допускается подчеркивание заголовка и переносы в словах заголовка.

### *Оформление основной части работы*

Работа в обязательном порядке должна иметь содержание, введение, главы, подпункты, заключение, список использованной литературы. В некоторых случаях возможны приложения. Каждая глава работы начинается с новой страницы, параграфы идут один за другим.

Работа должна быть выдержана в стиле письменной научной речи, который обладает некоторыми характерными особенностями.

Прежде всего, стилю письменной научной речи характерно использование конструкций, исключающих употребление местоимения первого лица единственного и множественного числа, местоимений второго лица единственного числа. В данном случае предполагается использовать неопределенно-личные предложения (например: «Вначале производят отбор факторов для анализа, а затем устанавливают их влияние на показатель»); формы изложения от третьего лица, например, «автор полагает...» «в результате проведенного анализа можно утверждать, что ...», «выполненные исследования подтвердили ...» и т.п.; предложения со страдательным залогом (например: «Разработан комплексный подход к исследованию...»).

В научном тексте нельзя использовать разговорно-просторечную лексику. Нужно использовать терминологические названия – это показатель Вашего знания и умения оперировать понятийным аппаратом.

Для наглядного изложения материала в работах используются таблицы, рисунки, схемы, диаграммы. Каждая таблица, содержащаяся в работе, нумеруется (за

исключением таблиц, приводимых в приложениях). При этом необходимо использовать сквозную нумерацию, при которой производится нумерация в рамках работы в целом.

Любая таблица предваряется словом «таблица», которое пишется с большой буквы и ее порядковым номером, при этом знак «№», а также точка после него не ставятся, например: «Таблица 1» (выравнивается по правому краю страницы).

Таблица 1

### Структура активов баланса

На все таблицы необходимо давать ссылки в тексте. При ссылке на таблицу указывают её номер, а слово таблица пишут в сокращенном виде – «табл. №».

Каждый рисунок, находящийся в основной части работы, нумеруются, причем применяется сквозная нумерация.

Подпись под иллюстрацией обычно имеет три основных элемента:

1) наименование графического сюжета, обозначаемое сокращенным словом «Рис.»;

2) порядковый номер иллюстрации, который указывается без знака номера арабскими цифрами;

3) тематический заголовок иллюстрации, содержащий текст с краткой характеристикой изображенного.

Рис.1. Структура кредитного портфеля.

Наиболее важные по значению формулы, а также длинные и громоздкие формулы, содержащие знаки суммирования, произведения, дифференцирования, интегрирования, помещают каждую в отдельной строке и снабжают их сквозной нумерацией.

Порядковые номера формул обозначаются арабскими цифрами. Номер каждой формулы заключается в круглые скобки и помещается у правого поля страницы на уровне соответствующей формулы. Сами же формулы размещаются посредством их выравнивания по центру. Формула, сопровождается легендой, в которой расшифровываются применяемые в ней обозначения.

### *Оформление заключения*

Заключение представляет собой последовательное, логически выстроенное изложение полученных выводов и их соотношение с целью работы и конкретными задачами, поставленными и сформулированными во введении. Заключение реферата должно быть по объему 1-2 страницы.

### *Оформление списка литературы*

Список использованных источников оформляется в соответствии ГОСТом 7.1-84.

Сначала в нем указываются нормативно-правовые акты, использовавшиеся при написании работы. При этом нормативно-правовые акты указываются в порядке убывания их юридической силы.

#### Пример оформления нормативно-правовых актов:

Указ Президента Российской Федерации от 17 мая 2000 г. № 867 «О структуре федеральных органов исполнительной власти» //Собрание законодательства Российской Федерации. – 2000. – №21. – Ст. 2168.

После нормативно-правовых актов в списке литературы указываются учебники, монографии, а также статистические сборники. Все они располагаются в алфавитном порядке.

### Пример оформления учебника, книги:

Емельяненкова А.В. Мотивация власти в деятельности руководителя и организации. – Спб, ЗАО «Иматон-М», 2000. – 250 с.

### Пример оформления книги под редакцией:

Готовность к школе // Под ред. М.В.Дубровиной, К.А.Андриевского. – М.: 1995 – 310 с.

После учебников и монографии в списке литературы указываются материалы периодической печати (статьи в журналах, газетах, которые оформляются по алфавиту.

### Пример оформления статьи:

Заваденко Н., Манелис Н., Успенская Т. Суворинова Н., Борисова Т. Школьная дезадаптация: психоневрологическое и нейропсихологическое исследование // Вопросы психологии. – М.: 1999. – № 4. – С. 2.

### Электронный ресурс:

Исследовано в России [Электронный ресурс]: многопредмет науч. журн. / Моск.физ. техн.Ин-т. - Электрон, журн. - Долгопрудный , 1998 - . - Режим доступа к журн.: http://zhumal.mipt.rssi/ru.

Электронный каталог ГПНТБ России [Электронный ресурс]. - М., [1999]. - Режим доступа: http://www.gpntb.ru/win/.search/heip/el-cat/html.

Обязательным для оформления списка литературы является указание автора, названия книги (статьи), под редакцией кого, был выпущен учебник (монография), город издания, название издательства, общее количество страниц в учебнике (для статей указание страниц на которых была опубликована статья).

### *Оформление приложений*

Приложения оформляются как продолжение работы отдельно, располагая их в порядке появления ссылок в тексте. Страницы приложений не нумеруются. В правом верхнем углу каждой страницы помещается слово «Приложение», которое печатается большими буквами, и его номер, при этом перед номером приложения знак «№» не ставится, например Приложение 1. Если приложение занимает несколько страниц, то номер приложения проставляется только на первой странице.

Ссылки на приложения в тексте дипломной работы оформляют аналогично ссылкам на таблицы и рисунки, например: (прил. 1) – при первой ссылке, (см. прил. 1) – при последующих ссылках.

Оформленный реферат должен быть сброшюрован.

### **САМОСТОЯТЕЛЬНАЯ РАБОТА № 2**

<span id="page-18-1"></span><span id="page-18-0"></span>**Тема:** Аппаратное обеспечение компьютера.

**Цель:** систематизировать и закрепить полученные теоретические знания; развитие самостоятельного творческого мышления и письменного изложения собственных мыслей.

**Задание 1:** Провести классификацию домашнего аппаратного обеспечения (устройства ввода, устройства вывода, устройства хранения, устройства передачи, устройство обработки).

**Задание 2:** Отработать навыки ввода информации с помощью клавиатуры (клавиатурный тренажер).

**Задание 3:** Подготовить доклады по темам:

- Компьютерная зависимость;
- Развитие вычислительной техники в России;
- Влияние компьютера на здоровье человека.

#### **Методические указания:**

В ходе выступления на семинаре должны происходить две вещи:

1. Выступая, вы должны стараться, сообщить нечто такое, что стоит услышать вашим товарищам по учебе. Сообщить такую мысль, которая может показаться им интересной и полезной. А может быть, то, что вы сообщите, будет стоить, чтобы увидеть это: статьи, книги, схемы, плакаты, слайды. Вы должны стремиться доказать это и получить поддержку, одобрение или даже похвалу своих слушателей, а может быть даже и некоторые действия - дополнение, выдвижение вопросов и контраргументов, поиск соответствующей литературы и ее изучение.

2. Второе, во время вашего выступления ваши товарищи рассчитывают, что вы сообщите им нечто, что может оказаться им интересным и полезным. Поэтому они оценивают: «Есть ли смысл в том, что он говорит?» «Точны ли эти факты?» «Внушает ли мне доверие то, что он говорит?».

Вас, конечно, интересует вопрос: а каждый ли сможет стать хорошим оратором, овладеть техникой публичного выступления?

Какие навыки необходимо приобрести, чтобы стать хорошим оратором? К ним относятся навыки отбора литературы; ее изучения; составления плана; написания текста речи; самообладания перед аудиторией; ориентации во времени; умение самостоятельно готовить выступление; доходчиво и убедительно излагать материал; отвечать на вопросы слушателей; устанавливать и поддерживать контакт с аудиторией. Если какой-либо навык или умение будут отсутствовать у выступающего, то его общение с товарищами может оказаться неэффективным.

#### *Как подготовить выступление?*

Разграничивают два вида подготовки выступления:

1. Повседневная ораторская подготовка.

2. Подготовка к конкретному выступлению.

Повседневная подготовка к выступлениям включает в себя несколько моментов. Прежде всего, это *самообразование* в самом широком смысле этого слова, т.е. приобретение новых знаний, накопление сведений из различных областей науки и техники, получение информации из периодической печати, радио и телепередач, чтение научной, публицистической и художественной литературы. При этом необходимо относиться ко всякой информации целенаправленно. Надо постоянно задумываться, можно ли использовать в своих выступлениях встретившийся пример, цитату, изречение.

Рекомендуется делать вырезки из газет и журналов, выписки из прочитанной литературы, собирать пословицы, поговорки, крылатые слова, афоризмы, записывать вопросы, которые задают слушатели после выступлений, интересные мысли. Конечно, невозможно заготовить материал на все случаи жизни, но при четком определении круга проблем, с которыми чаще всего приходится иметь дело, систематическое накапливание материала во многом сэкономит время и облегчит подготовительную работу.

Все это приводит к необходимости *создания собственного архива* и, следовательно, к необходимости вырабатывать методику сбора, накопления и систематизации материала. Оратор без такого архива - это музыкант без инструмента. Вот что гласит по этому поводу народная мудрость: «Чем больше работаешь пером, тем легче владеешь языком».

К повседневной подготовке оратора относится также овладение *техникой и культурой речи*. Основные элементы речевой техники - фонационное (речевое) дыхание, голос (правильные навыки голосообразования) и дикция (степень отчетливости

произношения слов, слогов, звуков). Чтобы поддерживать свой речевой аппарат в рабочем состоянии, оратор должен систематически выполнять рекомендованные специалистами упражнения по технике речи. Важно всегда следить за *правильностью речи*. Надо активнее участвовать в различных разговорах, беседах, обсуждениях разных проблем в кругу друзей, коллег, родственников, чаще выступать на семинарских и практических занятиях, брать слово в прениях, дискуссиях и т.п. все это позволяет приобретать необходимые речевые навыки, повышает культуру речи.

Развитию ораторских способностей способствует и *критический анализ* всех слышанных *выступлений*. Присутствуя на лекциях, семинарах, слушая выступления по ТВ, нужно обращать внимание не только на содержание речи, но и на форму преподнесения материала, языковое мастерство, ораторские приемы.

Важно попытаться оценить для себя, что положительного и отрицательного в выступлении того или иного оратора, какие действия, приемы, слова, речевые обороты способствовали успеху выступающего, а какие, наоборот, принесли ему неудачу. Особое внимание нужно обращать на то, как оратор работает в аудитории и с аудиторией, как устанавливает контакт со слушателями, как ведет себя в непредвиденных ситуациях. Составляйте обзор всех услышанных выступлений. Не надо ничего чересчур сложного просто положите перед собой лист бумаги и напишите наверху что-нибудь вроде этого:

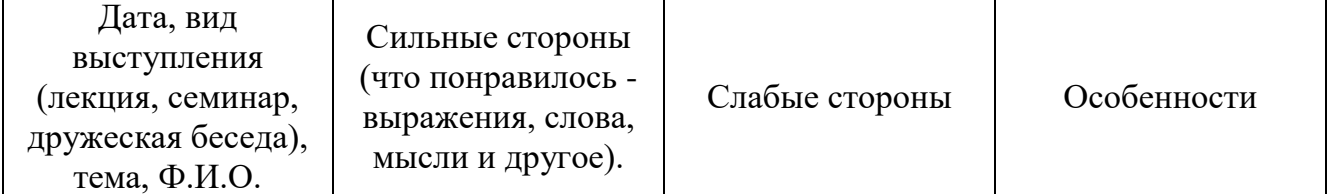

Необходимо также постоянно анализировать и собственные выступления, определять, в чем их достоинства и недостатки. Это позволит вам выявить свои сильные и слабые стороны и на этой основе вырабатывать и совершенствовать стиль своих выступлений, позволяющий в максимальной степени использовать собственные возможности. В этих целях можно завести «Дневник выступлений», состоящий из простеньких бланков, которые следует заполнять при первой же возможности после каждого выступления. Он должен содержать следующие вопросы:

- Как оценили бы вы свое выступление сами? (10 баллов отлично; 1 провал).
- Что было в нем лучшего?
- Что не произвело впечатления?
- Что не удалось, недостатки?

**\*** Как оценили его слушатели, собеседники, друзья (суть их высказываний, если таковые имели место)?

**\*** Какие необходимо предпринять последующие действия?

Собирайте эти листки в отдельной папке. Они помогут вам помочь самому себе. Вы обнаружите такое, чего никогда за собой не знали - и как оратор и как личность. А, кроме того, вы заметите, насколько лучше станут ваши дальнейшие выступления.

Важно также знать, как построить свою речь.

Как расположить собранный материал, в какой последовательности его излагать? Какими словами начать и завершить речь? Как завоевать внимание слушателей и удержать его до конца? Для того чтобы решить все эти вопросы, важно уделить серьезное внимание работе над композицией речи. Под композицией речи понимается ее построение, соотношение отдельных ее частей и отношение каждой части ко всему выступлению как единому целому.

Составные элементы композиции.

В античные времена использовалась трех частная структура выступления, включающая в себя следующие элементы: введение; основная часть; заключение. Огромная заслуга в разработке этого вопроса принадлежит Цицерону. Шесть правил Цицерона для ораторов:

1. Введение («добиться внимания»).

2. Изложение фактов (фон). Обратить внимание на краткость, ясность, правдивость.

3. Разделение (области согласия, несогласия, требуемые решения).

4. Доказательства (позиции по неотложным вопросам - со свидетельствами в их пользу).

5. Опровержения («уничтожение доводов наших противников»).

6. Вывод - заключение, «построенное по всем правилам искусства». Это означало, что следует напомнить публике о том, какая ответственность лежит на ней в решении данного вопроса, и с достоинством удалиться.

Рон Хофф приводит следующую схему, которой он пользуется:

1. Рассказать, о чем собираешься говорить;

2. Рассказать то, что собирался говорить;

3. Рассказать, о чем говорил.

Итак, задача введения - пробудить интерес! Как этого добиться? Опытные ораторы рекомендуют для этого начать выступление с интересного примера, рассказа о каких-либо значительных событиях, пословицы, поговорки, крылатого выражения, юмористического замечания, имеющих отношение к данной аудитории и теме выступления. Но чтобы найти интересное оригинальное начало, необходимо много работать, думать, искать. Исходя из интересов публики, формулируется проблема, содержащаяся в теме выступления и актуальная для данной аудитории, формулируется цель выступления, план изложения материала.

Но бывает, что говорящий оригинально начал свое выступление, заинтересовал слушателей, но постепенно их внимание ослабевает, а затем и пропадает. Поэтому перед выступающим стоит очень важная задача - сохранить интерес своей аудитории до конца речи.

В основной части излагается основной материал, последовательно разъясняются выдвинутые положения, доказывается их правильность, слушатели подводятся к необходимым выводам. Продумывая структуру главной части речи, выступающий должен определить, каким методом он будет излагать материал, какие доводы возьмет для доказательства выдвинутого положения, какие ораторские приемы использует с целью привлечения внимания слушателей.

Заключение венчает все выступление. В нем нужно повторить основную мысль, ради которой произносится речь, суммировать наиболее важные положения. В нем подводятся итоги сказанному (говорится о том, что было сказано), ставятся конкретные задачи, которые вытекают из содержания выступления. Очень важно подумать какими словами будет закончена речь. Какой должна быть заключительная фраза? идеальная заключительная фраза: проверьте, звучит ли ваша заключительная фраза как глоток свежего воздуха? Знают ли теперь слушатели в точности, как им следует поступить? Опровергли ли вы все сомнения? Нужно помнить, что конец выступления должен быть запоминающимся. Предложите слушателям сделать что-то конкретное. Следует «напомнить публике о том, какая ответственность лежит на ней в решении данного вопроса, и с достоинством удалиться». Оставьте им что-нибудь такое, что напоминало бы о вас, - письменное предложение, статью, тезисы.

Итак, в заключение сказать, что было сказано и не забыть:

1. Повторить основную мысль, ради которой произносилась речь.

2. Суммировать наиболее важные положения, подвести итоги всему сказанному.

3. Поставить конкретные задачи, которые вытекают из выступления. Нацелить на самостоятельную работу и выполнение необходимых упражнений, ПОЛГОТОВКУ выступлений к семинару и изучение соответствующей литературы.

4. Проверить идеальность заключительной фразы: звучит ли она как глоток свежего воздуха? Знают ли теперь слушатели, что им делать дальше? Все ли сомнения опровергнуты? Все ли довольны?

Таким образом, повседневная подготовка - это непрерывный процесс работы оратора над совершенствованием своего мастерства. История ораторского искусства свидетельствует, что все выдающиеся ораторы много работали над собой, тщательно готовились к своим выступлениям.

Рассмотрим второй вид подготовки выступления - подготовка к конкретному выступлению, или основные этапы подготовки ораторской речи. Их несколько:

- Определение темы;
- Формулировка цели выступления;
- Подбор материала для речи;
- Изучение отобранной литературы.
- Организация собранного материала в речь и составление ее плана.

Подготовка любого выступления начинается с *определения темы речи*. Тема вашей речи на семинаре, как правило, является заданной. В этом случае вам необходимо лишь уточнить ее, конкретизировать. Однако нередко приходится выбирать самим тему выступления. Выбирая ее, следует исходить из своего личного опыта и знаний. Кроме того, важно, чтобы тема представляла интерес для вас и ваших товарищей.

Выбрав тему, надо подумать о формулировке ее названия. *Название речи* должно быть ясным, четким, по возможности кратким. Оно должно отражать содержание выступления и обязательно привлекать внимание слушателей. Удачная формулировка названия темы выступления настраивает аудиторию, готовит ее к восприятию речи. Длинные формулировки, незнакомые слова отталкивают слушателей, порой даже вызывают отрицательное отношение к предстоящему выступлению. Следует избегать и общих названий.

*Формулировка цели выступления*. Говорящий должен ясно представлять, для чего, с какой целью он произносит речь. Если он не подумает о назначении речи, он не добьется успеха ни в ее подготовке, ни в ее произнесении. Надо иметь в виду, что формулировать цель речи следует не только для себя, но и для своих слушателей. Это облегчит им восприятие речи, настроит определенным образом. Но это разные вещи.

Следующий этап подготовки выступления - *подбор материала для речи*. Это требует определенного времени, поэтому подготовку по возможности надо начинать

заранее. Здесь потребуется *навык отбора литературы*, который предполагает следующие действия:

- припоминание ранее прочитанной литературы по теме выступления;
- просмотр личной библиотеки или каталога;
- просмотр каталогов в библиотеке;

 просмотр в последних номерах журналов перечня опубликованных за истекший год статей;

- просмотр библиографических изданий (летописей, журналов);
- просмотр справочников.

Систематическое повторение этих действий поможет выработать у вас навык отбора литературы. Этот этап подготовки связан с работой в библиотеке. Выступающему необходимо уметь пользоваться различными каталогами (алфавитным, систематическим, предметным), библиографическими изданиями, справочной литературой. Не смущайтесь, если способы собирания материала в библиотеке сначала покажутся сложными. Овладев ими, вы избавитесь от больших затрат времени и лишних хлопот. Если усвоено, как пользоваться библиотекой, вы приобрели самое важное исследовательские навыки и неутомимое желание знать досконально все по интересующему вас вопросу. Будьте настойчивы: факты, обнаруживаемые с наибольшим трудом, несомненно, самые необходимые для ясности и убедительности речи.

Важный этап подготовки речи - изучение отобранной литературы. Здесь необходимо прочитать соответствующие разделы, сделать нужные записи, систематизировать материал.

*Выработка собственной позиции*. Необходимо думать над прочитанным, спорить с авторами, пытаться понять, как соотнести прочитанное с современными событиями, как, когда и где использовать какое-то положение, а не просто переписывать материал, компоновать его, а затем выступать. Настоящая подготовка к выступлению заключается в том, чтобы выработать собственное отношение к предмету речи, сформулировать свои мысли по тому или иному вопросу, проанализировать свои идеи с позиций будущей аудитории.

Организация материала в речь, расположение всех частей выступления определяется замыслом оратора, целевой установкой его речи. Чтобы организовать материал в речь, необходимо, прежде всего, определить порядок, в котором будет излагаться материал. Для этого нужно составить план. *План* - это взаимное расположение частей, краткая программа какого-нибудь изложения.

Вначале, после выбора темы выступления рекомендуется составить *предварительный план* будущей речи. Для чего он нужен? Обычно каждая тема требует решения многих вопросов. Например, в выступлении на тему об охране окружающей среды можно говорить о загрязнении воздуха, рек, лесов, об истощении почвы, о здоровье человека. Поэтому важно сразу определить, какие конкретные вопросы вы предполагаете осветить в своей речи. Перечисление этих вопросов и будет предварительным планом. Он поможет более целенаправленно подобрать литературу и отобрать фактический материал для выступления. Предварительный план отображает ваше собственное решение темы, личный подход оратора к заключенной в ней проблеме.

После того как изучена литература, обдумана тема, собран фактический материал, составляется *рабочий план*.

При его написании необходимо не только выделить вопросы темы, но и отобрать из них самые существенные и основные, определить в какой последовательности они будут изложены.

В рабочий план вносятся формулировки отдельных положений, указываются примеры, перечисляются факты, приводятся цифры, которые будут использоваться в речи. Составление рабочего плана помогает лучше продумать структуру выступления. Когда написан подробный рабочий план, легче определить, какие разделы оказались перегруженными фактическим материалом, какие, напротив, не имеют примеров, какие вопросы следует опустить, так как они менее существенные для раскрытия данной темы, какие включить. Все это дает возможность устранить недостатки в построении речи.

Рабочий план может иметь несколько вариантов, т.к. в процессе работы он уточняется, сокращается или расширяется. Характерной его особенностью (как и предварительного) является то, что он представляет ценность только для самого автора. Поэтому его пунктами могут быть и незаконченные предложения, отдельные слова и словосочетания.

*Основной план* составляется на основе рабочего. Он пишется не столько для оратора, сколько для слушателей или читателей, чтобы облегчить им процесс восприятия речи. Однако план речи не всегда оглашается. Это зависит от вида речи, состава аудитории, намерений оратора. Чаще всего он сообщается в учебных выступлениях, научных сообщениях, лекциях, докладах. В приветственных же или призывающих, или убеждающих речах сообщение плана не уместно.

### **САМОСТОЯТЕЛЬНАЯ РАБОТА № 3**

<span id="page-26-1"></span><span id="page-26-0"></span>**Тема:** Программное обеспечение компьютера. Файловая структура.

**Цель:** обобщить и повторить теоретический материал, подготовиться к выполнению практических работ на ПК; развитие самостоятельного творческого мышления и письменного изложения собственных мыслей.

**Задание 1:** Провести классификацию программного обеспечения. Сделать вывод о правильности отнесения программных продуктов к соответствующим группам. *Вариант 1.*

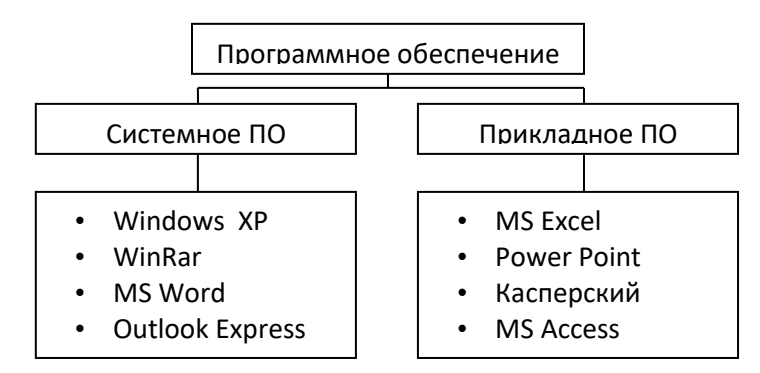

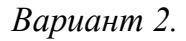

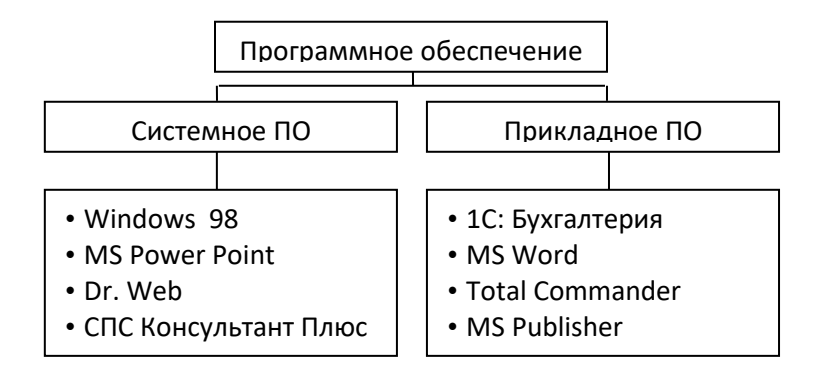

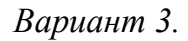

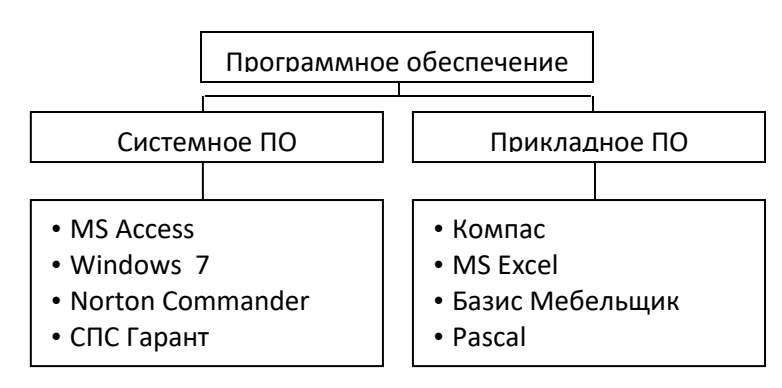

**Задание 2:** Изучить программное обеспечение домашнего компьютера. Провести классификацию (системное ПО, прикладное ПО, инструментарий программирования).

**Задание 3:** Подготовить рефераты по темам:

История развития операционной системы Windows.

- Возникновение и возможности первых операционных систем для персональных компьютеров.
- Эволюция операционной системы компьютеров разных типов.

<span id="page-27-0"></span>Методические указания: Порядок оформления реферата смотреть в методических указаниях самостоятельной работы №1.

### САМОСТОЯТЕЛЬНАЯ РАБОТА №4

<span id="page-27-1"></span>Тема: Текстовый процессор MS Word.

Цель: систематизировать и закрепить полученные теоретические знания и практические умения; развитие самостоятельного творческого мышления и письменного изложения собственных мыслей.

Задание: Написать эссе на тему «Человек в компьютерном мире» с использованием основных параметров форматирования текста и с выделением основных структурных элементов документа.

#### Методические указания:

Эссе - это прозаическое сочинение небольшого объема и свободной композиции, выражающее индивидуальные впечатления и соображения по конкретному поводу или вопросу и заведомо не претендующее на определяющую или исчерпывающую трактовку предмета.

Большой энциклопедический словарь дает такое определение: «Эссе - это жанр философской, литературно-критической, историко-биографической, публицистической прозы, сочетающий подчеркнуто индивидуальную позицию автора с непринужденным, часто парадоксальным изложением, ориентированным на разговорную речь».

Краткая литературная энциклопедия уточняет: «Эссе - это прозаическое сочинение небольшого объема и свободной композиции, трактующее частную тему и представляющее попытку передать индивидуальные впечатления и соображения, так или иначе с нею связанные».

Написание эссе чрезвычайно полезно, поскольку это позволяет автору научиться четко и грамотно формулировать мысли, структурировать информацию, использовать основные понятия, выделять причинно-следственные связи, иллюстрировать опыт соответствующими примерами, аргументировать свои выводы.

Ошибки при написании эссе:

Плохая проверка.

Не думайте, что можно ограничиться лишь проверкой правописания. Перечитайте свои эссе и убедитесь в том, что там нет каких-либо двусмысленных выражений, неудачных оборотов и т.д.

#### Утомительные предисловия. Недостаточное количество деталей.

Слишком часто интересное эссе проигрывает в том, что представляет собой перечисление утверждений без иллюстрации их примерами. Для эссе характерны обычные клише: важность усердной работы и упорства, учеба на ошибках и т.д.

#### Многословие.

Эссе ограничены определенным количеством слов, поэтому вам необходимо разумно распорядиться этим объемом. Иногда это означает отказ от каких-то идей или подробностей, особенно, если они уже где-то упоминались или не имеют непосредственного отношения к делу. Такие вещи только отвлекают внимание читателя (слушателя) и затмевают основную тему эссе.

### Длинные фразы.

Чем длиннее предложение, тем лучше - так считают некоторые кандидаты. Однако это далеко от истины. Длинные фразы еще не доказывают правоту автора, а короткие предложения часто производят больший эффект. Лучше всего, когда в эссе длинные фразы чередуются с короткими. Попробуйте прочитать эссе вслух. Если почувствуете, что у вас перехватывает дыхание, разбейте параграф на более мелкие абзацы.

Когда вы закончите писать эссе, сделайте такое упражнение. Присвойте каждому абзацу букву: либо S (short), либо M (medium), либо L (long).  $S$  - менее 10 слов, M - менее 20 слов, L - 20 и более слов.

Правильное эссе имеет следующий или похожий порядок букв – M S M L M S.

Неправильное эссе характеризует такая последовательность букв  $- S S S M L L$ .

Не перегружайте эссе. При написании эссе отбросьте слова из энциклопедий. Неправильное употребление таких слов отвлекает внимание читателя, приуменьшает значение эссе.

<span id="page-28-0"></span>Эссе выполняется объемом не более 5 страниц.

### САМОСТОЯТЕЛЬНАЯ РАБОТА № 5

<span id="page-28-1"></span>Тема: Табличный процессор MS Excel.

Цель: систематизировать и закрепить полученные теоретические знания и практические умения.

<span id="page-29-0"></span>**Задание:** Разработать макет электронной таблицы для решения задачи с применением относительной и абсолютной адресацией.

### **САМОСТОЯТЕЛЬНАЯ РАБОТА № 6**

<span id="page-29-1"></span>**Тема:** Системы управления базами данных MS Access.

**Цель:** систематизировать и закрепить полученные теоретические знания и практические умения.

**Задание 1:** Разработать два макета запросов на выборку с применением символов шаблона, операторов сравнения и логических операторов.

**Задание 2:** Разработать два макета запросов с параметром для выбора одного критерия и более одного критерия, которые имеют диапазон значений.

**Задание 3:** Разработать два макета запросов с применением групповых операций Min, Max, Sum, Avg и др. при каком-либо условии.

**Задание 4:** Разработать два макета запросов на вычисляемые поля в записи, используя значения из других полей, используя Построитель выражений.

**Задание 5:** Разработать два макета запросов на обновление данных.

**Задание 6:** Разработать два макета запросов на удаление данных.

<span id="page-29-2"></span>**Задание 7:** Разработать макеты форм, кнопочных форм.

### **САМОСТОЯТЕЛЬНАЯ РАБОТА № 7**

<span id="page-29-3"></span>**Тема:** Система подготовки презентации MS Power Point.

**Цель:** систематизировать и закрепить полученные теоретические знания и практические умения.

**Задание 1:** Создать макет презентации, тема которой должна быть связана со специальностью «Технология деревообработки».

### **Методические указания**:

- 1. Презентация должна состоять не менее чем из 10 слайдов. Первый слайд титульный, второй слайд – оглавление.
- 2. На слайдах предусмотреть представление текста в виде колонок, маркированного и нумерованного списка.
- 3. На слайдах предусмотреть использование таблиц, картинок, автофигур, объектов WordArt и SmartArt.

**Задание 2:** Подготовить доклад на тему:

- Презентация как средство представления идей.

<span id="page-30-0"></span>**Методические указания**: Порядок подготовки доклада смотреть в методических указаниях самостоятельной работы №2.

### **САМОСТОЯТЕЛЬНАЯ РАБОТА № 8**

<span id="page-30-1"></span>**Тема:** Компьютерные сети.

**Цель:** систематизировать и закрепить полученные теоретические знания и практические умения.

**Задание 1**. Составить тематический каталог существующих сайтов в соответствии с темой урока.

**Задание 2**. Сделать анализ существующих рефератов в сети на заданную тему, произвести их оценку.

**Задание 3**. Подготовить рефераты по темам:

- История формирования всемирной сети Интернет.
- FTP-протокол. Общие сведения и особенности.

<span id="page-30-2"></span>**Методические указания**: Порядок оформления реферата смотреть в методических указаниях самостоятельной работы №1.

### **САМОСТОЯТЕЛЬНАЯ РАБОТА № 9**

<span id="page-30-3"></span>**Тема:** Автоматизированные системы.

**Цель:** систематизировать и закрепить полученные теоретические знания.

**Задание 1**. Составить кроссворд, используя новые термины и понятия урока.

### **Методические указания**:

*Кроссворд* - это задача-головоломка; ее суть в заполнении пересекающихся рядов клеток (по вертикали и горизонтали) словами, разгадываемыми по приводимому списку определений смысла этих слов. Название игры имеет английское происхождение и переводится как «крест-слово», отсюда и другое название кроссворда - «крестословица».

*Общие требования:*

- 1. Создание сетки. Если сложно нарисовать её самостоятельно, то легко можно взять сетку из любого печатного издания. Здесь необходимо обратить внимание на количество пересечений. Самое простое – это когда слова пересекаются в двух, максимум – в трех местах.
- 2. Старайтесь, чтобы в местах пересечений оказались гласные. Составить пересекающееся слово в варианте «-а-и-а» гораздо легче, чем «-к-с-н». Если все же в

пересечении попали согласные, то желательно выбирать легко сочетаемые и часто встречающиеся, например, «к», «р», «с».

В предпоследнее пересечение можно поставить «н» или «к», потому что в русском языке очень много слов, оканчивающихся на «-на», или «-ка». Если же пересечение не в предпоследней букве, а, например, в третьей с конца, то тоже ничего страшного: сколько можно вспомнить слов, оканчивающихся на «-сть», «ист», «лог», интересных фамилий или географических названий. Однако шипящие и буквы «э», «ю», «я», а также мягкие-твердые знаки в клетках пересечения – это лишняя головная боль.

3. Естественно, обычно в кроссворде встречается несколько длинных слов и многомного слов из 5-ти или 4-х букв. Совет третий: придумать сначала длинные слова, состыковать их друг с другом, а уж затем подгонять под них короткие.

Выбор оригинальных слов из трех букв довольно невелик, и поэтому они, по техническим причинам, кочуют из одного кроссворда в другой. Наиболее интересные слова лучше заполнять сначала – потом, к концу сетки, придется элементарно подгонять их по уже имеющемуся в наличии сочетанию букв.

- 4. В общем случае кроссворд должен состоять из существительных в именительном падеже единственного числа. Исключение составляют собственные имена и нарицательные существительные, употребляющиеся только во множественном числе (например «щипцы»).
- 5. В общем случае определение должно состоять из одного предложения.
- 6. Определения должны быть по возможности краткими. Следует избегать перечислений, не злоупотреблять причастными и деепричастными оборотами, не перегружать текст прилагательными. Определение кроссворда - своего рода компромисс между краткостью и содержательностью.
- 7. Запрещается использование в одной сетке двух и более одинаковых слов, даже с различными определениями.
- 8. Существенный недостаток кроссворда пересечение родственных или похожих по написанию слов (например, пересечение слов «полячка» и «поляк»).
- 9. В вопросах следует избегать энциклопедических определений. В целом работа должна быть авторской, а не перепечаткой статей из словаря.

10.Нежелательно начинать формулировку вопроса с цифры, глагола, деепричастия.

11.В работе должна быть изюминка, то есть нечто, отличающее её от миллионов других.

Схема написания вопросов и ответов для кроссвордов:

**По горизонтали:**  $<$ номер $><$  $>$  $<$ пробел $>$ вопрос $>$ . **По вертикали:**  $<$ номер $><$  $>$  $<$ пробел $>$ вопрос $><$ . **Ответы По горизонтали:**  $<$ номер $><$  $>$  $<$ пробел $>$ ответ $>$ . **По вертикали:**

 $<$ номер $><$  $>$  $<$ пробел $>$ ответ $>$ .

**Задание 2**. Подготовить реферат на тему «Автоматизированные системы: понятие, состав, виды».

<span id="page-32-0"></span>**Методические указания**: Порядок оформления реферата смотреть в методических указаниях самостоятельной работы №1.

### **САМОСТОЯТЕЛЬНАЯ РАБОТА № 10**

<span id="page-32-1"></span>**Тема:** Информационно-поисковые системы.

**Цель:** систематизировать и закрепить полученные теоретические знания.

**Задание:** Составить доклад на тему « Механизмы поиска в Интернет».

**Методические указания**: Порядок подготовки доклада смотреть в методических указаниях самостоятельной работы №2.

### **САМОСТОЯТЕЛЬНАЯ РАБОТА № 11**

<span id="page-32-3"></span><span id="page-32-2"></span>**Тема:** Математический процессор MathCAD.

**Цель:** систематизировать и закрепить полученные теоретические знания и практические умения.

### **Задание 1**.

Определить значение корня уравнения  $x+lg(x)+ln(x/10)=11.1$  с точностью  $10^{-3}$ , если известно, что  $x \in [10; 11]$ .

### **Методические указания**:

Многие уравнения не имеют аналитических решений. Они могут решаться численными методами с заданной погрешностью. Для простейших уравнений вида *F(x)*=0 решение находится с помощью функции root (Выражение, Имя переменной). Функция root возвращает значение переменной, при котором выражение становится равным нулю, т.е. *F(x)=*0.

Для решения уравнения надо сначала задать начальное значение переменной. Функция всегда имеет несколько решений, поэтому выбор решения определяется начальным значением переменной.

Введем условные обозначения:

 $f(x)$  - функция, приравниваемая к 0;

TOL - точность вычисления;

- $x$  начальное значение переменной;
- $xI$  приближенное решение функции  $f(x)$ .
- 1. Выведите на экран панели инструментов, необходимые для работы:
	- для вывода панели 1 (рис. 8.3) выполните команду  $F10 \rightarrow V_i$ еw  $\rightarrow$  Math Palette  $(Файл → Новый → Пустой документ);$

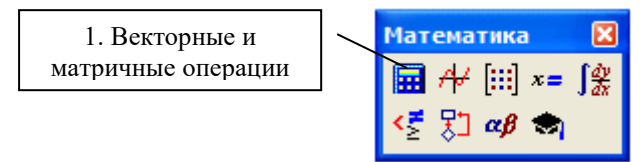

- щелчком мыши на первой пиктограмме панели 1 выведите на экран панель 4 Arithmetic Palette (Арифметика), предназначенную для набора различных математических формул.

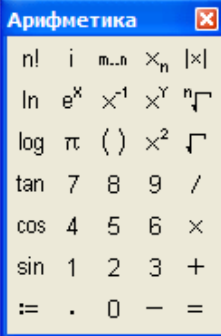

- 2. Задание вида функции и условий:
	- в рабочей области экрана с клавиатуры введите функцию

 $f(x)$ : = x + lg(x) + ln(x/l0) -11.1;

- в рабочей области экрана введите точность  $TOL:=10^{-3}$  и начальное значение переменной х:=10;
- функции, которые не заданы в MathCad в явном виде, необходимо выразить через другие функции, например  $lg(x)=ln(x)/ln(10)$ .
- 3. Решение нелинейного уравнения с помощью функции root.

В рабочей области экрана наберите  $x1$ : = root( $f(x)x$ ). Нажмите *Enter*.

4. Вывод на экран значения хl:

- наберите  $xI = Enter$ . На экране появится приближенное значение х1. По умолчанию количество знаков после запятой равно 3;
- если требуемая точность превышает  $10^{-2}$ , необходимо изменить формат вывода результата на экран командой F10 → Format → Number → Displayed Precision.

Задание 2. Определить корень нелинейного уравнения: *Вариант 1.*  $x + 0.323 - \frac{e^x}{2} = 0$  с точностью  $\varepsilon = 10^{-5}$ , если  $x_0 = 0.8$ . *Вариант* 2. Ig(x) +  $\sqrt[3]{x}$  = 1,56 с точностью  $\varepsilon$ =10<sup>-3</sup>, если x<sub>0</sub>=2. *Вариант 3.*  $x \cdot e^3 = 4,28$  с точностью  $\varepsilon = 10^{-6}$ , если  $x_0 = 1,2$ . *Вариант 4.*  $x + x^2 + \sqrt{x} = 4.75$  с точностью  $\varepsilon = 10^{-3}$ , если  $x_0 = 1.5$ .

*Вариант 5.*  $x - \sqrt[3]{x} = 0,109$  с точностью  $\varepsilon = 10^{-4}$ , если  $x_0 = 1,1$ 

<span id="page-34-0"></span>*Вариант* 6.  $x^2 + x = 3,3$  с точностью  $\varepsilon = 10^{-6}$ , если  $x_0 = 1,4$ .

### САМОСТОЯТЕЛЬНАЯ РАБОТА № 12

<span id="page-34-1"></span>Тема: Система автоматизированного проектирования Компас.

Цель: систематизировать и закрепить полученные теоретические знания и практические умения.

Задание. Доработать конспект лекции с применением учебника.

#### Методические указания:

Кудрявцев Е.М. Колмапас-3D V7. Наиболее полное руководство. - М.: ДМК Пресс, 2005. – 664 с.: ил.

Изучить вопросы:

1. Создание модели детали:

- а. Создание и сохранение документа.
- b. Создание эскиза детали.
- с. Создание базовой модели детали.
- d. Установка свойств детали.
- 2. Изменение масштаба изображения:
	- а. Увеличение масштаба рамкой.
	- b. Увеличение или уменьшение масштаба изображения.
	- с. Изменение масштаба по выделенным объектам.

### **Список литературы**

- <span id="page-35-0"></span>1. Лебедева, Т.Н. Информатика. Информационные технологии: учебнометодическое пособие для СПО/Т.Н. Лебедева, Л.С. Носова, П.В. Волков. Саратов: Профобразование, 2019. - 128 с. - ISBN 978-5-4488-0339-0. - Текст: электронный // Электронно-библиотечная система IPR BOOKS: Режим доступа: URL:<http://www.iprbookshop.ru/86070.html>
- 2. Цветкова, А.В. Информатика и информационные технологии: учебное пособие для СПО/ А.В. Цветкова. – Саратов: Научная книга, 2019. – 190 с. – ISBN 978-5-9758-1891-1. Текст: электронный // Электронно-библиотечная система IPR BOOKS: Режим доступа: URL:<http://www.iprbookshop.ru/87074.html>